## Google Chrome Offline Setup Latest Version For Windows 7 >>>CLICK HERE<<<

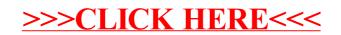